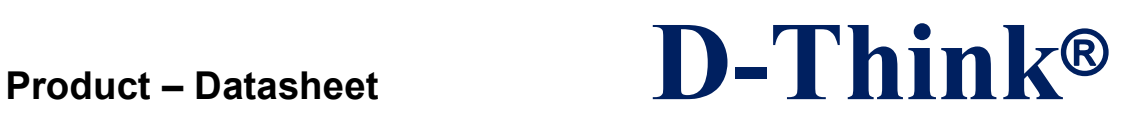

## **13.56MHz Reader/Writer**

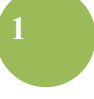

# **D-Think M50C**

# **DataSheet**

## **Version 1.0 Sept 2013**

D-Think Technologies,Inc. Address:Room A113, Inovation Centre, No.69 Guangpu West Road, Guangzhou Science City, Luogang District, Guangzhou Tel: +86-20 87227952 Fax: +86-20 87227953 Website: www.D-Think.net E-Mail: sales@D-Think.net

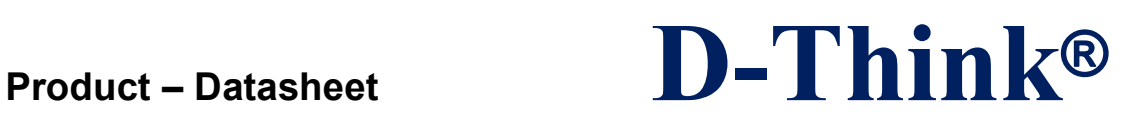

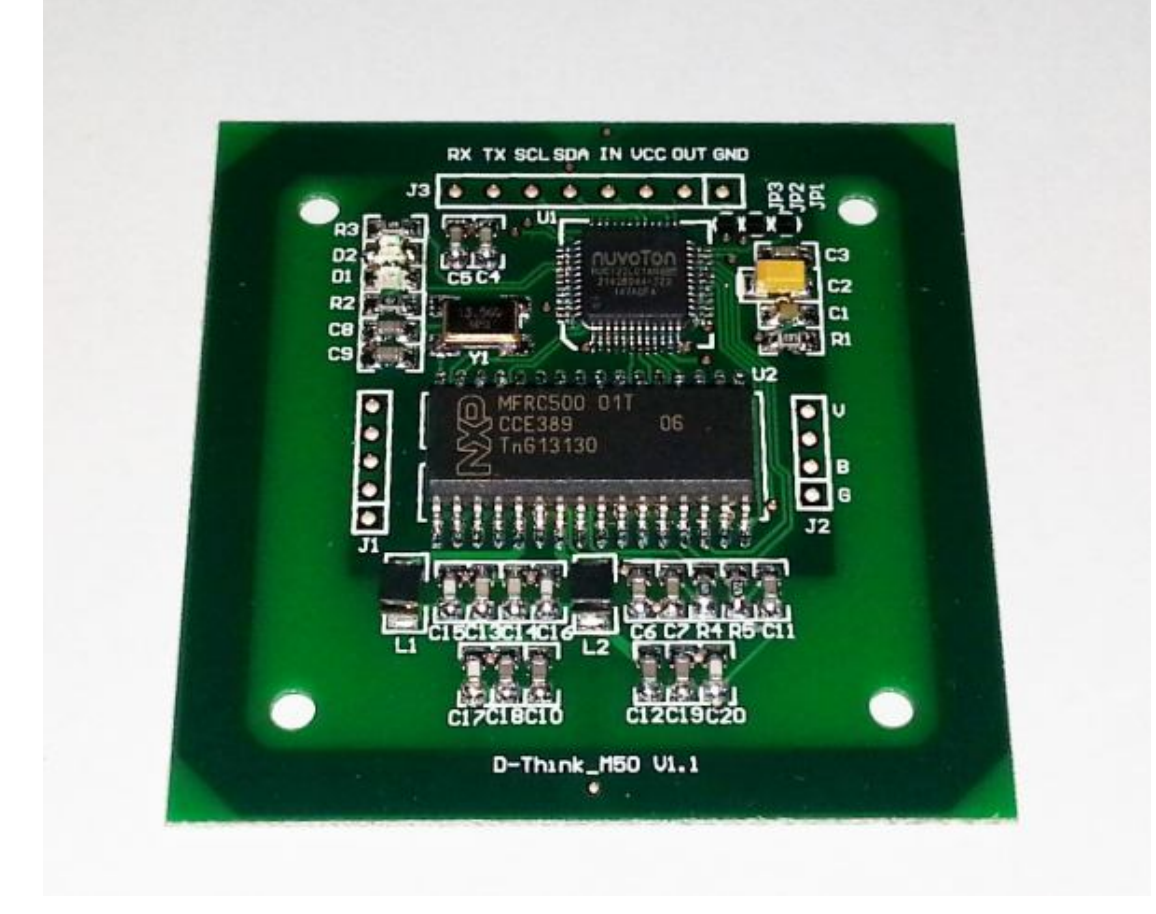

D-Think Technologies,Inc. Address:Room A113, Inovation Centre, No.69 Guangpu West Road, Guangzhou Science City, Luogang District, Guangzhou Tel: +86-20 87227952 Fax: +86-20 87227953 Website: www.D-Think.net E-Mail: sales@D-Think.net

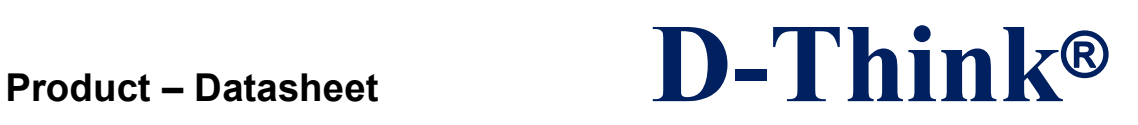

#### **CONTENTS**

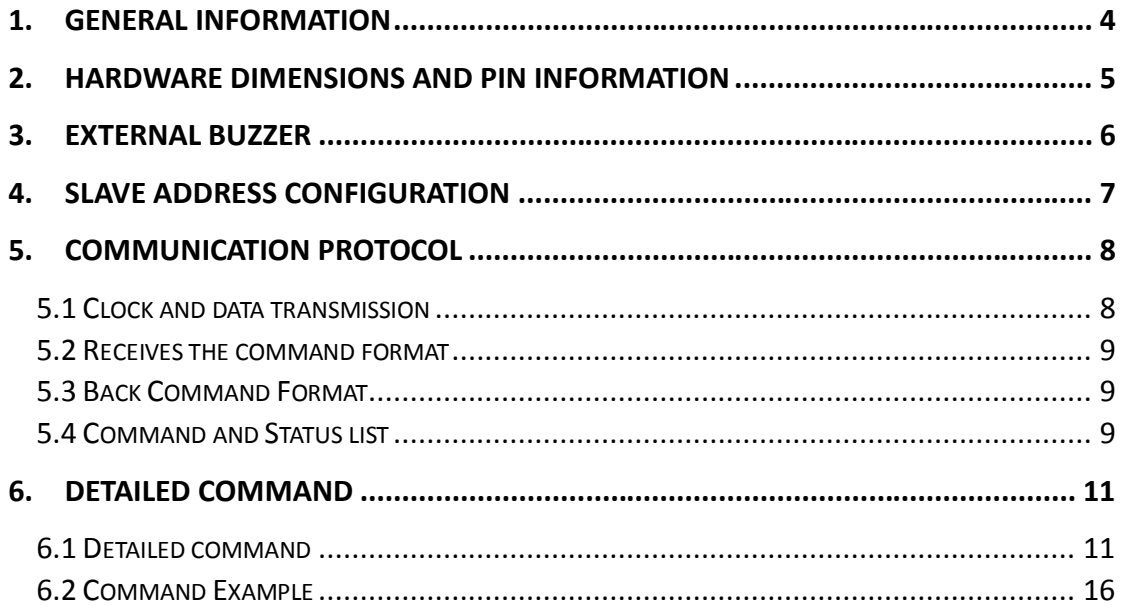

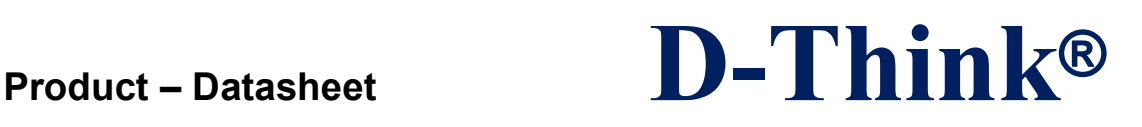

### **1. GENERAL INFORMATION**

- $\Diamond$  Tag supported : Mifare 1k, Mifare 4k, Mifare UltraLight
- $\Diamond$  I2C -bus interface, communication rate: 0–400KHz, selectable slave address
- $\Diamond$  Auto-detecting tag, Built-in antenna
- $\diamond$  Integrated antenna
- $\Diamond$  DC4.5V ~ DC5.5V VDD Operating
- $\diamond$  Maximum 110MA Working Current, sleep mode Less than 1 mA
- $\Diamond$  Size: 50 x 50 x3.6 mm
- $\Diamond$  Operating frequency: 13.56MHz
- $\Diamond$  Operating distance: Up to 80mm, depending on tag
- $\Diamond$  Two LEDs, green led is auto light when tag in detection range, red led is controlled by host
- $\Diamond$  An external buzzer
- $\Diamond$  Operating Temperature Range: -20°C ~ +50°C
- $\Diamond$  Storage Temperature Range: -25 °C ~ +60 °C
- $\diamond$  The OUT pin at low level indicates tag in detective range, and high level indicating tag out

 $\_$  ,  $\_$  ,  $\_$  ,  $\_$  ,  $\_$  ,  $\_$  ,  $\_$  ,  $\_$  ,  $\_$  ,  $\_$  ,  $\_$  ,  $\_$  ,  $\_$  ,  $\_$  ,  $\_$  ,  $\_$  ,  $\_$  ,  $\_$  ,  $\_$  ,  $\_$  ,  $\_$  ,  $\_$  ,  $\_$  ,  $\_$  ,  $\_$  ,  $\_$  ,  $\_$  ,  $\_$  ,  $\_$  ,  $\_$  ,  $\_$  ,  $\_$  ,  $\_$  ,  $\_$  ,  $\_$  ,  $\_$  ,  $\_$  ,

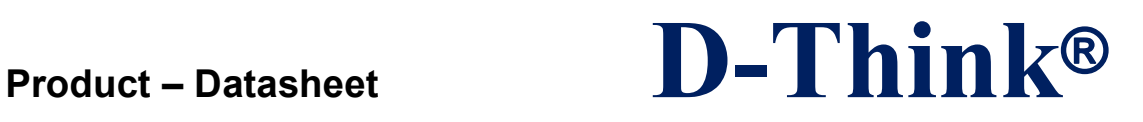

## **2. Hardware dimensions and pin Information**

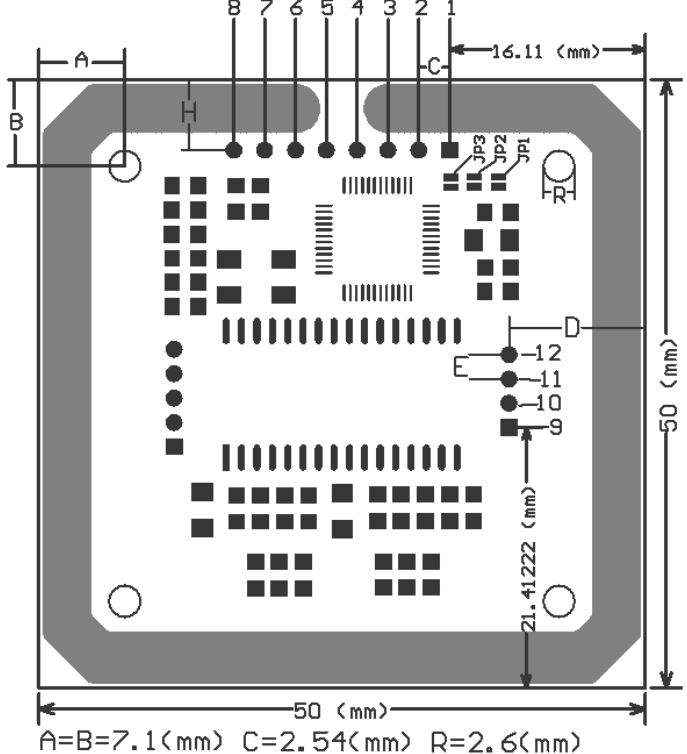

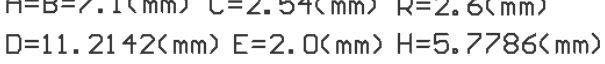

D-Think Technologies,Inc. Address:Room A113, Inovation Centre, No.69 Guangpu West Road, Guangzhou Science City, Luogang District, Guangzhou Tel: +86-20 87227952 Fax: +86-20 87227953 Website: www.D-Think.net E-Mail: sales@D-Think.net

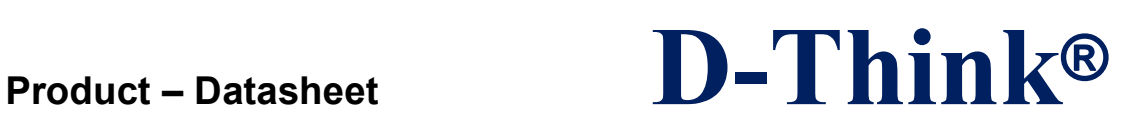

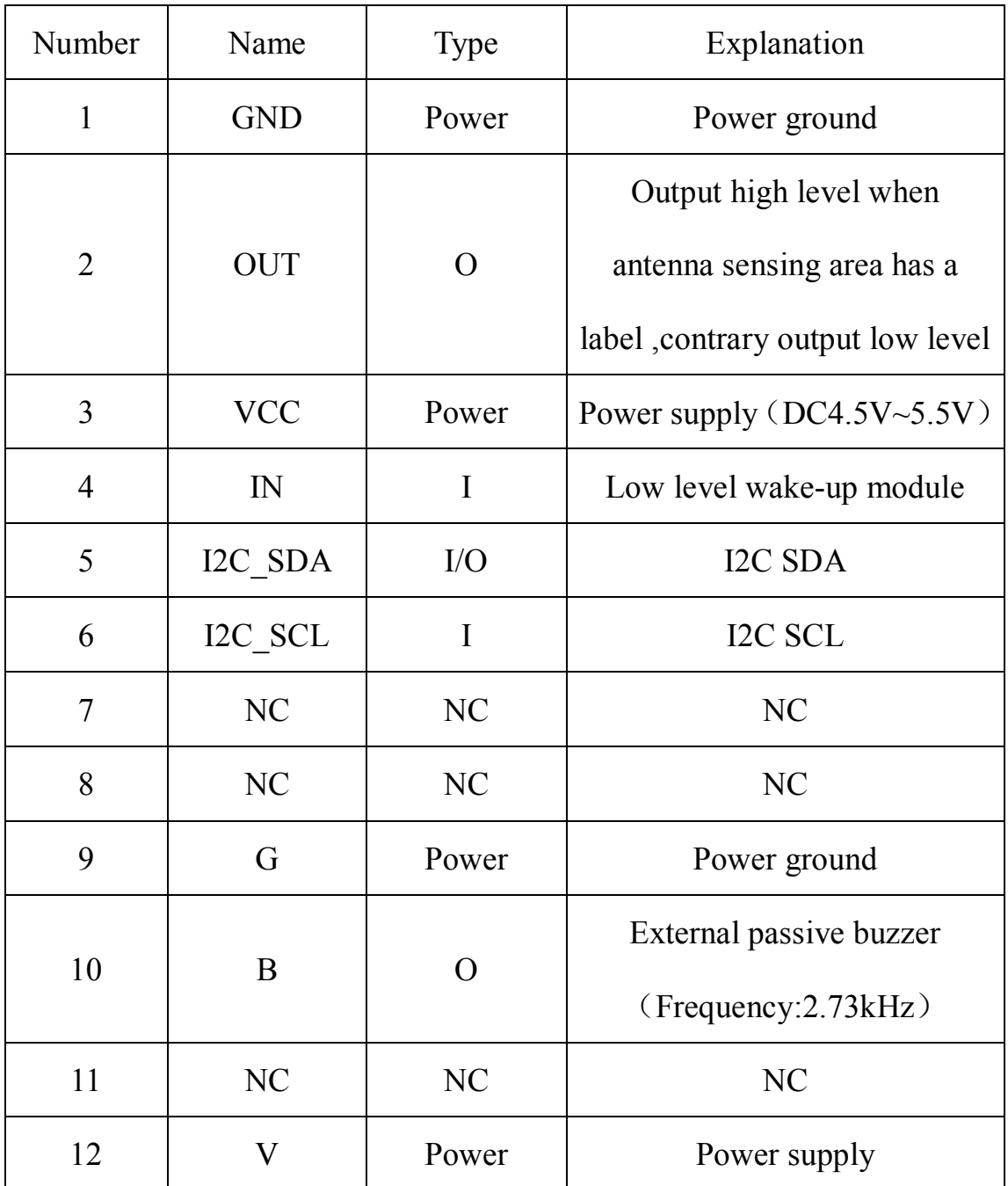

## **3. External buzzer**

External buzzer diagram is as follows:

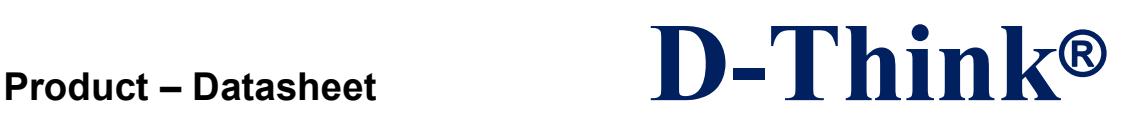

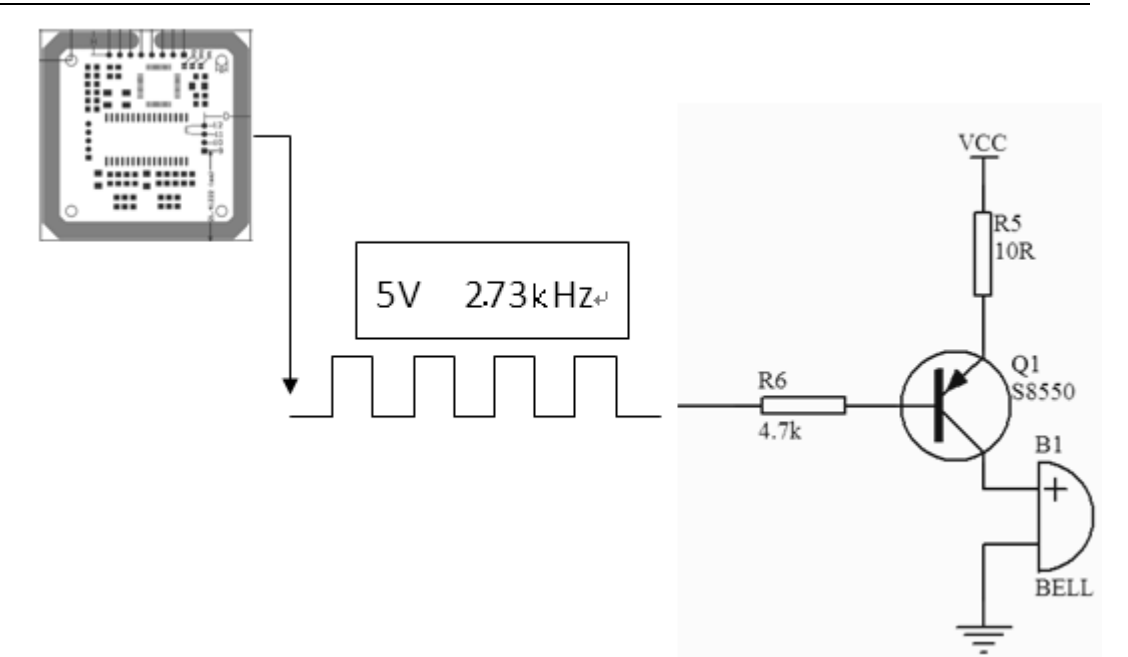

Note: Due to initialize the output pin high, so Q1 PNP type should be used, otherwise, there may be a buzzer starts ticking the moment a buzzer will sound and the Q1 and buzzer will always have current.

### **4. Slave address Configuration (1: Disconnect the connection**

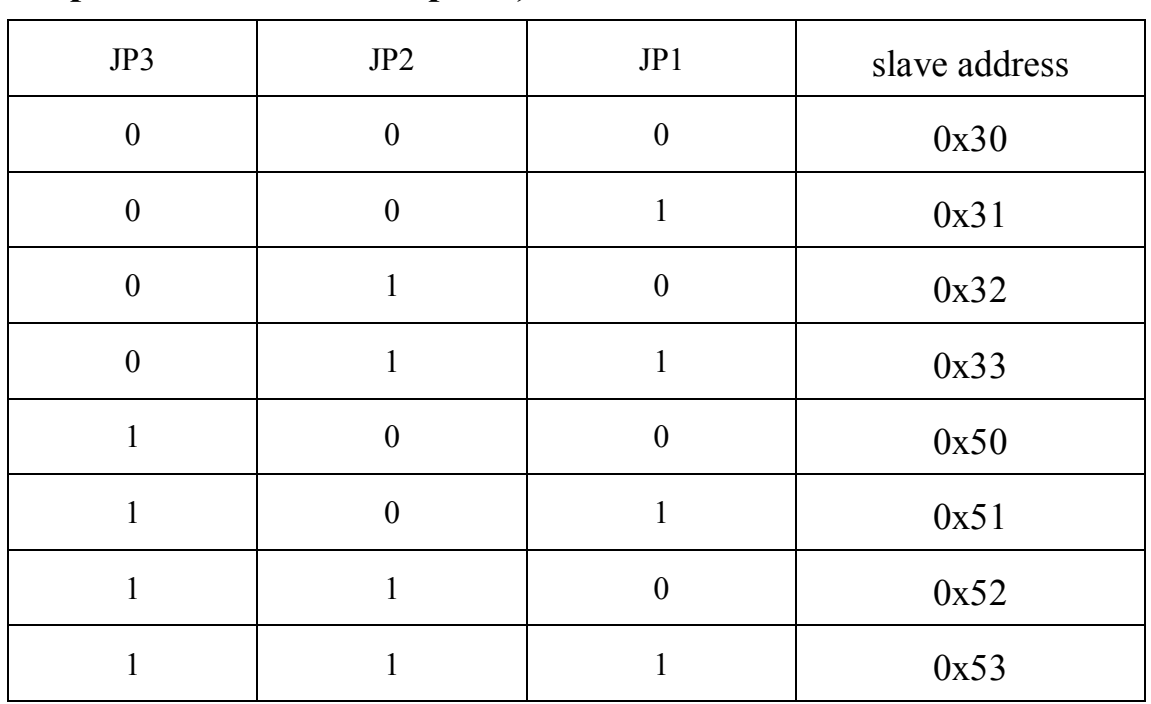

#### **point, 0 :Connection point)**

D-Think Technologies,Inc. Address:Room A113, Inovation Centre, No.69 Guangpu West Road, Guangzhou Science City, Luogang District, Guangzhou Tel: +86-20 87227952 Fax: +86-20 87227953 Website: www.D-Think.net E-Mail: sales@D-Think.net

 $\_$  ,  $\_$  ,  $\_$  ,  $\_$  ,  $\_$  ,  $\_$  ,  $\_$  ,  $\_$  ,  $\_$  ,  $\_$  ,  $\_$  ,  $\_$  ,  $\_$  ,  $\_$  ,  $\_$  ,  $\_$  ,  $\_$  ,  $\_$  ,  $\_$  ,  $\_$  ,  $\_$  ,  $\_$  ,  $\_$  ,  $\_$  ,  $\_$  ,  $\_$  ,  $\_$  ,  $\_$  ,  $\_$  ,  $\_$  ,  $\_$  ,  $\_$  ,  $\_$  ,  $\_$  ,  $\_$  ,  $\_$  ,  $\_$  ,

#### **5. Communication Protocol**

#### **5.1 Clock and data transmission**

I2C is a two-wire, bidirectional serial bus that provides a simple and efficient way to achieve the exchange of data between devices, the standard I2C is a multi-master bus including collision detection and arbitration to prevent two or more masters attempt to control the bus simultaneously data corruption occurs, serial, bi-directional 8-bit data transfer.

Data communication between the master and slave clock line SCL SDA data line control to achieve a byte a byte synchronous transmission, each byte is 8 bits long, an SCL clock pulse is transmitted one bit of data, the data from the highest bit MSB transfer begins, each transferred byte followed by an acknowledge bit, each bit in the SCL high sampling; therefore, SDA line while SCL is low only when you can change in SDA while SCL is high stable when SCL is high transition on SDA as a command (START or STOP). refer to the diagram I2C bus timing.

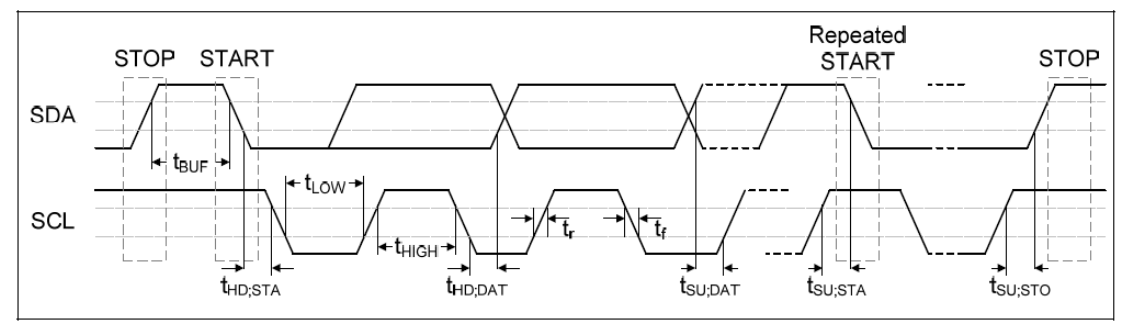

Start signal (START): When the bus is idle, the description is not initiated by the bus master transfer request (SCL and SDA lines are high), the host can send a START signal to initiate the transfer request when the SCL line is high, SDA line signal from high to low, marking the start signal is generated on the bus, the new transmission can start.

Stop signal (STOP): Host sent to the bus stop signal the end of the data transfer when the SCL line is high, SDA line from low to high, is the stop signal.

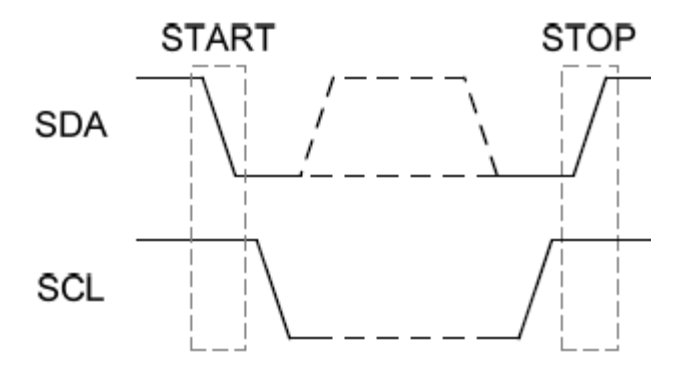

D-Think Technologies,Inc. Address:Room A113, Inovation Centre, No.69 Guangpu West Road, Guangzhou Science City, Luogang District, Guangzhou Tel: +86-20 87227952 Fax: +86-20 87227953 Website: www.D-Think.net E-Mail: sales@D-Think.net

Slave address transmission: START signal is transmitted immediately after the first byte is the slave address, which is a 7-bit slave address plus a R  $/$  W bit, R  $/$  W bit controls the direction of signal transmission from the machine. System no two slaves have the same address, only to be addressed from the opportunity to host the 9th SCL clock cycle will be set low SDA as a response.

Data Transfer: When the slave address is successfully identified, can be based on R / W determined by the direction of the start byte by byte data transmission, each transmitted byte is followed by a ninth clock cycle the response.

#### **5.2 Receives the command format**

Start + device address + Length + Command + Parameters Start:1 bit, I2C communication start flag device address: 1BYTE, High seven bit for the slave address, the least significant bit is read-write flag Length:1BYTE, the number of bytes specified command from the command code to parameters, can not be 0 Command:1BYTE, identifies the coding command functions, see section 5.4

Parameters: command packets (can be empty)

#### **5.3 Back Command Format**

(Start + device address +) Length + Command + Status + Parameters Start:1 bit, I2C communication start flag device address: 1BYTE, High seven bit for the slave address, the least significant bit is read-write flag Length:1BYTE, the number of bytes specified command from the command code to parameters, can not be 0 Command:1BYTE, identifies the coding command functions, see section 5.4 Status:1BYTE, see section 5.4 Parameters: command packets (can be empty)

#### **5.4 Command and Status list**

Command list

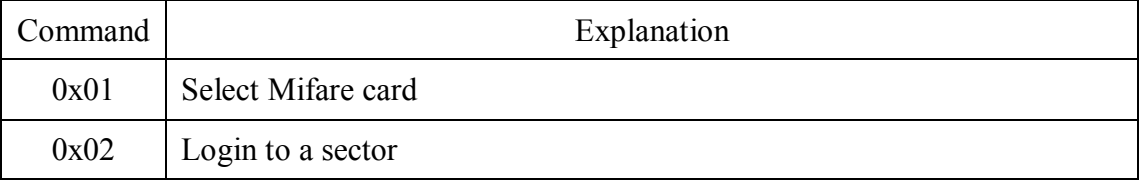

D-Think Technologies,Inc. Address:Room A113, Inovation Centre, No.69 Guangpu West Road, Guangzhou Science City, Luogang District, Guangzhou Tel: +86-20 87227952 Fax: +86-20 87227953 Website: www.D-Think.net E-Mail: sales@D-Think.net

## **Product – Datasheet**

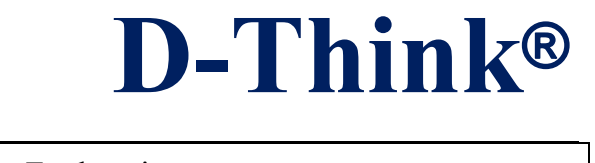

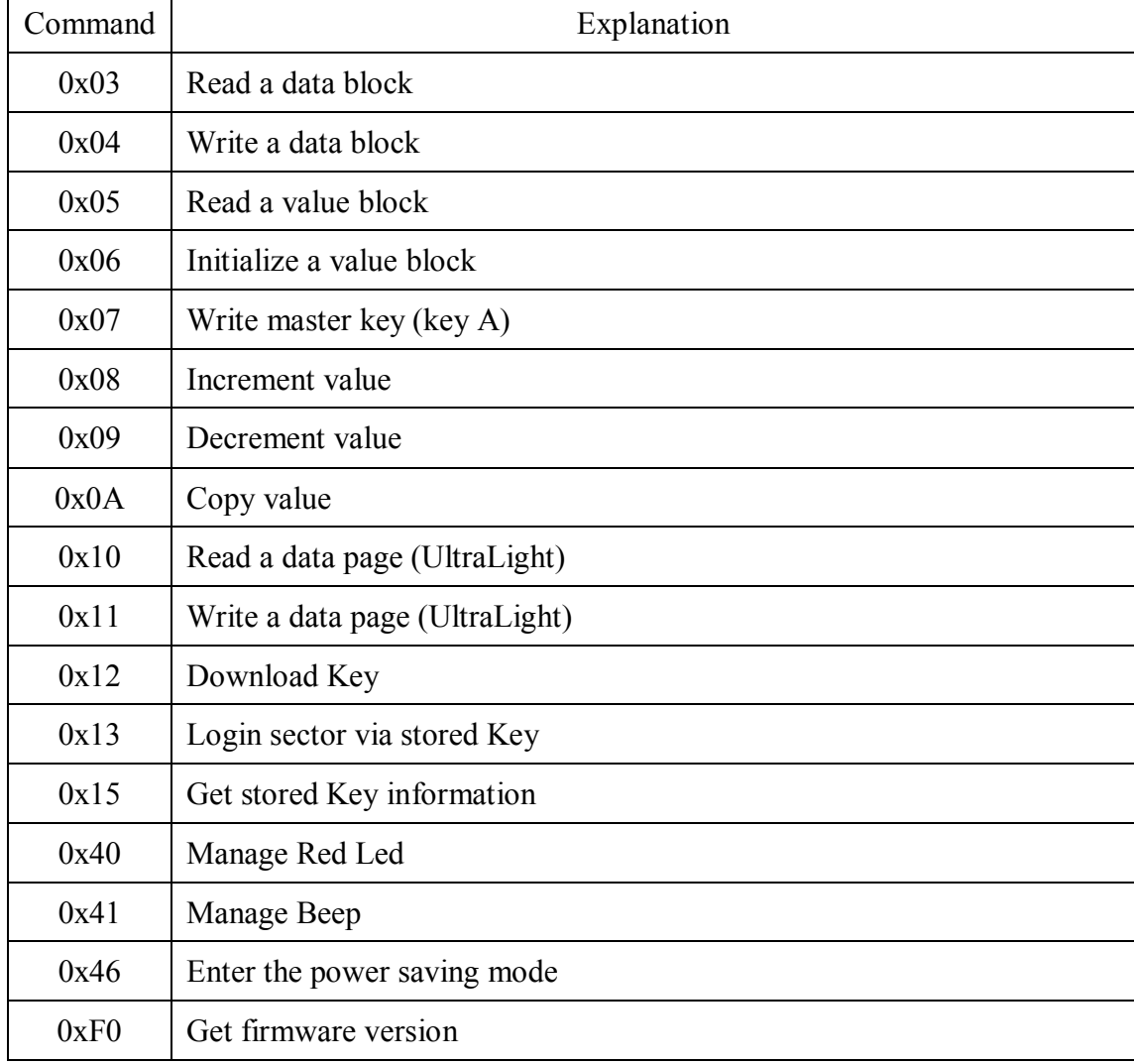

#### Status list

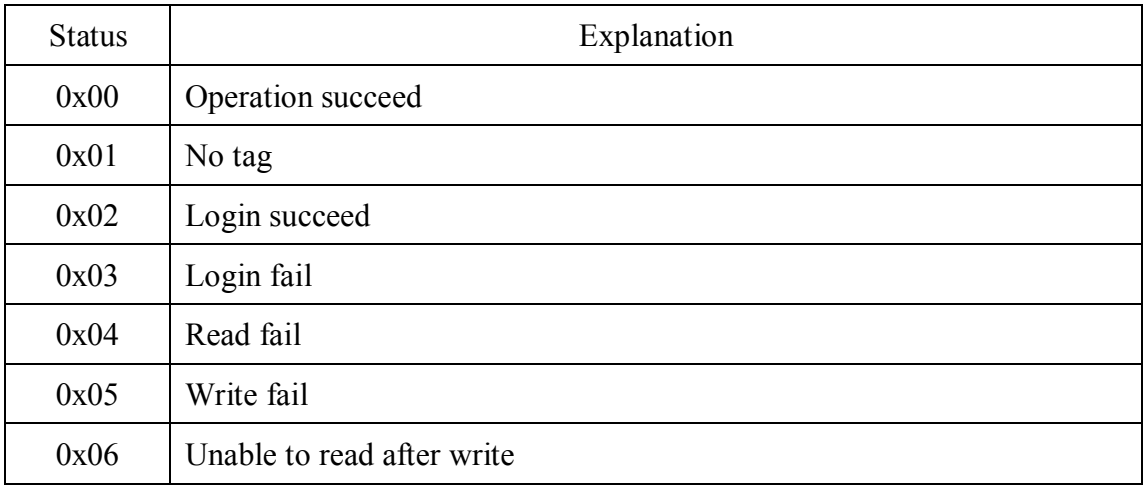

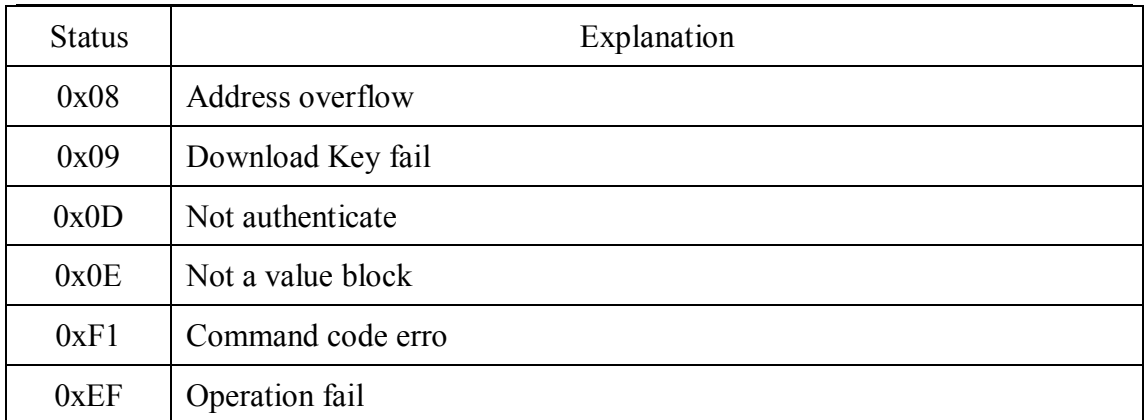

### **6. Detailed command**

#### **6.1 Detailed command**

1. Select Mifare card Command code: 0x01 Parameters: NONE Status:0x00:Operation succeed 0x01:No tag Answer data:If opreration succeeds UID+1 byte tag type, as follows: 0x01:Mifare 1k,4 bytes UID 0x03:Mifare UltraLight 7 bytes UID 0x04:Mifare 4k,4 bytes UID 0x06:Mifare DesFire,7 bytes UID 0x0A: Other 2. Login to a sector Command code: 0x02 Parameters: Sector need to  $\log$ in  $(0x00-0x27)$ + Key type  $(0xAA)$ : authenticate with KeyA, 0xBB: authenticate with KeyB) +6 bytes authenticate key Status:0x02:Login succeed 0x01:No tag 0x03:Login fail 0x08:Address overflow Answer data:NONE

3. Read a data block Command code: 0x03 Parameters: 1 byte absolute address of block to be read

 $\_$  ,  $\_$  ,  $\_$  ,  $\_$  ,  $\_$  ,  $\_$  ,  $\_$  ,  $\_$  ,  $\_$  ,  $\_$  ,  $\_$  ,  $\_$  ,  $\_$  ,  $\_$  ,  $\_$  ,  $\_$  ,  $\_$  ,  $\_$  ,  $\_$  ,  $\_$  ,  $\_$  ,  $\_$  ,  $\_$  ,  $\_$  ,  $\_$  ,  $\_$  ,  $\_$  ,  $\_$  ,  $\_$  ,  $\_$  ,  $\_$  ,  $\_$  ,  $\_$  ,  $\_$  ,  $\_$  ,  $\_$  ,  $\_$  ,

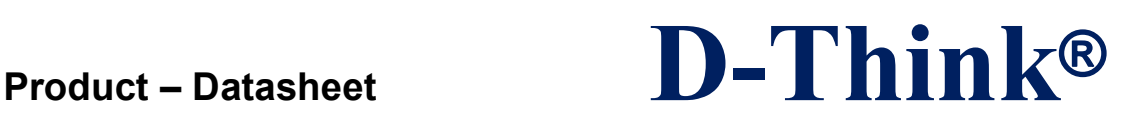

Status:0x00:Operation succeed 0x01:No tag 0x04:Read fail 0x0D:Not authenticate Answer data: If opreration succeeds block data returned, 16 bytes.

4. Write a data block Command code: 0x04 Parameters: 1 byte absolute address of block to be written+16 bytes the data to write Status:0x00:Operation succeed 0x01:No tag 0x05:Write fail 0x06:Unable to read after write 0x0D:Not authenticate Answer data: If opreration succeeds block data written, 16 bytes.

5. Read a value block Command code: 0x05 Parameters: 1 byte absolute address of block to be read Status:0x00:Operation succeed 0x01:No tag 0x04:Read fail 0x0D:Not authenticate 0x0E:Not a value block Answer data: If opreration succeeds 4 bytes value returned

6. Initialize a value block Command code: 0x06 Parameters: 1 byte absolute address of block to be initialized +4 bytes value to be written Status:0x00:Operation succeed 0x01:No tag 0x05:Write fail 0x06:Unable to read after write 0x0D:Not authenticate Answer data: If opreration succeeds 4 bytes value written

7. Write master key (key A) Command code: 0x07 Parameters:1 byte sector number to be written( $0x00~\text{O}x27$ )+6 bytes authentication

key Status:0x00:Operation succeed 0x01:No tag 0x05:Write fail 0x08:Address overflow 0x0D:Not authenticate Answer data: If opreration succeeds 6 bytes authentication key written Attention: Be sure KeyB is readable, otherwise KeyB will be change to 0x000000000000. 8. Increment value Command code: 0x08 Parameters: 1 byte absolute address of block to be increased +4 bytes the value to be increased by Status:0x00:Operation succeed 0x01:No tag 0x05:Write fail 0x06:Unable to read after write 0x0D:Not authenticate 0x0E:Not a value block Answer data: If opreration succeeds 4 bytes value after increment 9 .Decrement value Command code: 0x09 Parameters: 1 byte absolute address of block to be decreased +4bytes value to be decreased by Status:0x00:Operation succeed

0x01:No tag 0x05:Write fail 0x06:Unable to read after write 0x0D:Not authenticate 0x0E:Not a value block Answer data: If opreration succeeds 4 bytes value after decrement

10. Copy value Command code: 0x0A Parameters: 1 byte source block copy from +1 byte destination copy to Status:0x00:Operation succeed 0x01:No tag 0x05:Write fail

 $\_$  ,  $\_$  ,  $\_$  ,  $\_$  ,  $\_$  ,  $\_$  ,  $\_$  ,  $\_$  ,  $\_$  ,  $\_$  ,  $\_$  ,  $\_$  ,  $\_$  ,  $\_$  ,  $\_$  ,  $\_$  ,  $\_$  ,  $\_$  ,  $\_$  ,  $\_$  ,  $\_$  ,  $\_$  ,  $\_$  ,  $\_$  ,  $\_$  ,  $\_$  ,  $\_$  ,  $\_$  ,  $\_$  ,  $\_$  ,  $\_$  ,  $\_$  ,  $\_$  ,  $\_$  ,  $\_$  ,  $\_$  ,  $\_$  ,

0x06:Unable to read after write 0x0D:Not authenticate 0x0E:Not a value block(source) 0xEF:Operation fail Answer data: If opreration succeeds 4 bytes value after copy Attention: The source and destination must in the same sector

11. Read a data page (UltraLight) Command code: 0x10 Parameters: 1 byte page number to be read  $(0x00-0x0F)$ Status:0x00:Operation succeed 0x01:No tag 0x04:Read fail 0x08:Address overflow Answer data: If opreration succeeds 4 bytes block data returned

12. Write a data page (UltraLight) Command code: 0x11 Parameters: 1 byte page number to be written $(0x00-0x0F)+4$  bytes data to write Status:0x00:Operation succeed 0x01:No tag 0x05:Write fail 0x06:Unable to read after write 0x08:Address overflow Answer data: If opreration succeeds 4 bytes page data written

13. Download Key Command code: 0x12 Parameters:1 byte sector (0x00~0x27)+1 byte key type(0xAA: KeyA, 0xBB: KeyB) +6 bytes key Status:0x00:Operation succeed 0x08:Address overflow 0x09:Download fail Answer data: NONE

14. Login sector via stored Key Command code: 0x13 Parameters: 1 byte sector(0x00~0x27)+1 byte key type(0xAA: KeyA, 0xBB: KeyB) Status:0x02:Login succeed 0x03:Login fail

 $\_$  ,  $\_$  ,  $\_$  ,  $\_$  ,  $\_$  ,  $\_$  ,  $\_$  ,  $\_$  ,  $\_$  ,  $\_$  ,  $\_$  ,  $\_$  ,  $\_$  ,  $\_$  ,  $\_$  ,  $\_$  ,  $\_$  ,  $\_$  ,  $\_$  ,  $\_$  ,  $\_$  ,  $\_$  ,  $\_$  ,  $\_$  ,  $\_$  ,  $\_$  ,  $\_$  ,  $\_$  ,  $\_$  ,  $\_$  ,  $\_$  ,  $\_$  ,  $\_$  ,  $\_$  ,  $\_$  ,  $\_$  ,  $\_$  ,

Subject to technical modifications 2013.09.04

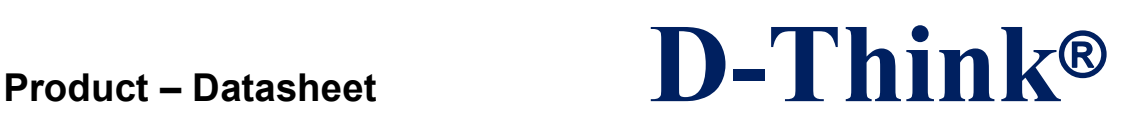

0x08:Address overflow

Answer data:NONE

Attention: "Sector number" must be stored in the module "sector number" of one to key information stored in the module can be "stored in the reading module key-related information (0x15)" command to read out.

15. Get stored key information Command code: 0x15 Parameters: NONE Status:0x00:Operation succeed 0xEF:Operation fail

Answer data: If opreration succeeds 4 bytes store key information:1 byte Key A sector number+0xAA(Other values that are not stored)+ 1 byte Key B sector number +0xBB(Other values that are not stored).

16. Manage Red Led Command code: 0x40 Parameters:1 byte(0:red led off,other:on) Status:0x00:Operation succeed Answer data:NONE

17. Manage Beep Command code: 0x41 Parameters:1 byte beep time( $\times$ 10mS) Status:0x00:Operation succeed Answer data:NONE

18. Enter the power saving mode Command code: 0x46 Parameters: NONE

No answer

19. Get firmware version Command code: 0xF0 Parameters:NONE Status:0x00:Operation succeed Answer data: Firmware version (ASCII)

 $\_$  ,  $\_$  ,  $\_$  ,  $\_$  ,  $\_$  ,  $\_$  ,  $\_$  ,  $\_$  ,  $\_$  ,  $\_$  ,  $\_$  ,  $\_$  ,  $\_$  ,  $\_$  ,  $\_$  ,  $\_$  ,  $\_$  ,  $\_$  ,  $\_$  ,  $\_$  ,  $\_$  ,  $\_$  ,  $\_$  ,  $\_$  ,  $\_$  ,  $\_$  ,  $\_$  ,  $\_$  ,  $\_$  ,  $\_$  ,  $\_$  ,  $\_$  ,  $\_$  ,  $\_$  ,  $\_$  ,  $\_$  ,  $\_$  ,

### **6.2 Command Example**

Host send command: Get firmware version

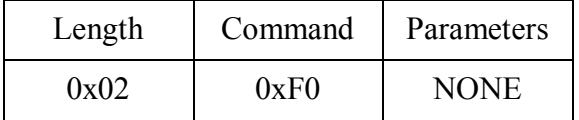

#### Command operation successful return

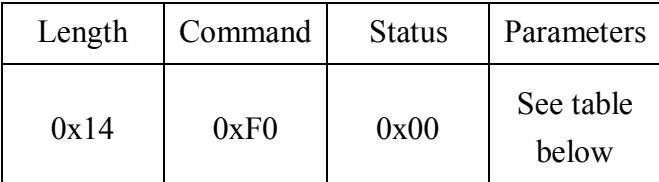

**Parameters** 

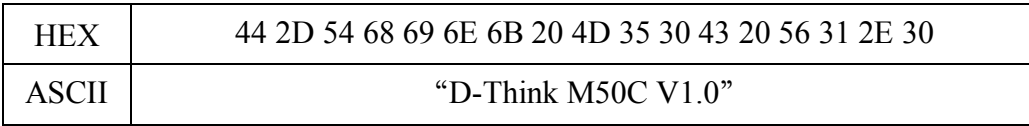

## **Revision history**

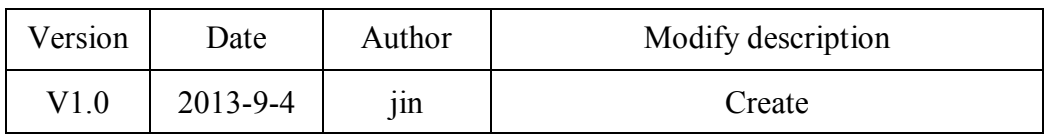

 $\_$  ,  $\_$  ,  $\_$  ,  $\_$  ,  $\_$  ,  $\_$  ,  $\_$  ,  $\_$  ,  $\_$  ,  $\_$  ,  $\_$  ,  $\_$  ,  $\_$  ,  $\_$  ,  $\_$  ,  $\_$  ,  $\_$  ,  $\_$  ,  $\_$  ,  $\_$  ,  $\_$  ,  $\_$  ,  $\_$  ,  $\_$  ,  $\_$  ,  $\_$  ,  $\_$  ,  $\_$  ,  $\_$  ,  $\_$  ,  $\_$  ,  $\_$  ,  $\_$  ,  $\_$  ,  $\_$  ,  $\_$  ,  $\_$  ,